# *Database System Concepts for Non-Computer Scientist* **- WiSe 23/24** Alice Rey (rey@in.tum.de) http://db.in.tum.de/teaching/ws2324/DBSandere/?lang=en

## **Sheet 05**

## **Exercise 1**

Consider the entity relationship diagram from exercise sheet 3:

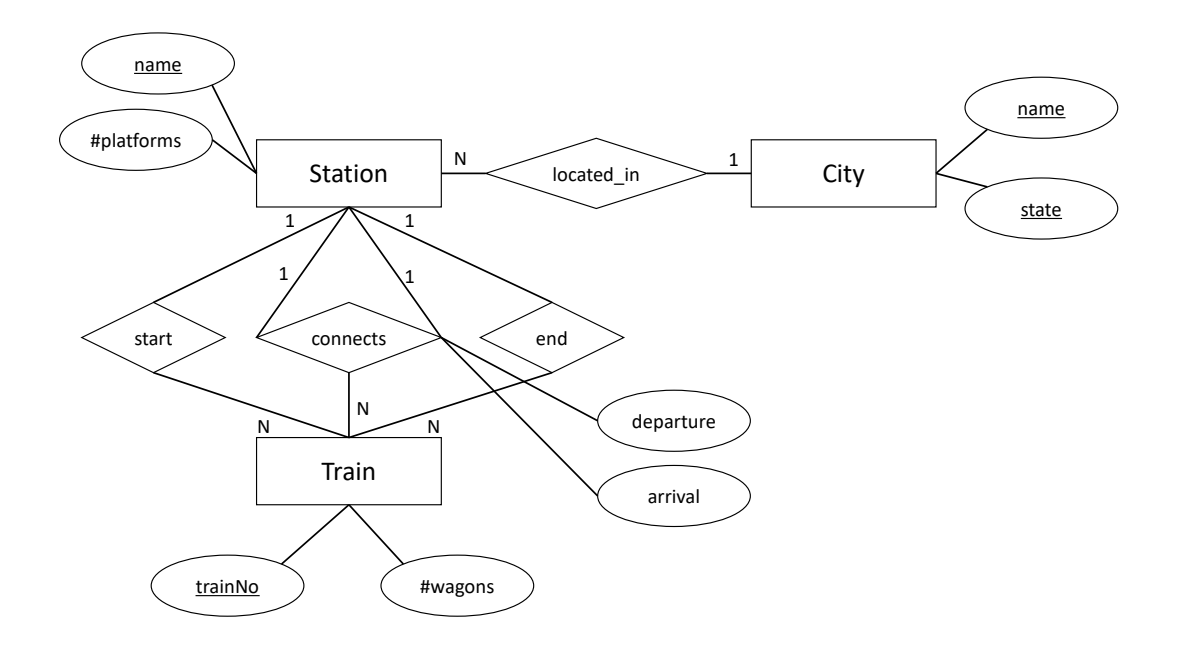

Refine the relational schema that you created in sheet 4 from the ER-Diagram. Underline keys and find appropriate data types. As a reminder, here is the un-refined schema:

<span id="page-0-1"></span>
$$
City: \{[name: string, state: string]\}\tag{1}
$$

$$
Station : \{ [name: string, # platforms: integer] \}
$$
 (2)

$$
Train : \{ [trainNo : integer, #wagons : integer] \}
$$
\n
$$
(3)
$$

For the relationships in the model, we create the following relations:

<span id="page-0-0"></span>located\_in : {[stationName : string, cityName : string, cityState : string]} (4) start : {[trainNo : integer,stationName : string]} (5) end : {[trainNo : integer,stationName : string]} (6) connects : {[fromStationName : string,toStationName : string, (7) trainNo : integer, departure : date, arrival : date]}

#### **Solution:**

During refinement, we merge relations for binary relationships into relations for entities, if the relations have the same key and it was a 1:N, N:1 or 1:1 relationship in the ER-model. Note: A binary 1:N relationship can be merged into the entity with the  $N$  next to it.

Doing so we can merge the [\(4\)](#page-0-0) relation into [\(2\)](#page-0-1). [\(5\)](#page-0-0) gets merged into [\(3\)](#page-0-1). And same for the *end* relation, which also gets merged into *train*.

 $(4) \mapsto (2), (5) \mapsto (3), (6) \mapsto (3)$  $(4) \mapsto (2), (5) \mapsto (3), (6) \mapsto (3)$  $(4) \mapsto (2), (5) \mapsto (3), (6) \mapsto (3)$  $(4) \mapsto (2), (5) \mapsto (3), (6) \mapsto (3)$  $(4) \mapsto (2), (5) \mapsto (3), (6) \mapsto (3)$  $(4) \mapsto (2), (5) \mapsto (3), (6) \mapsto (3)$  $(4) \mapsto (2), (5) \mapsto (3), (6) \mapsto (3)$  $(4) \mapsto (2), (5) \mapsto (3), (6) \mapsto (3)$  $(4) \mapsto (2), (5) \mapsto (3), (6) \mapsto (3)$  $(4) \mapsto (2), (5) \mapsto (3), (6) \mapsto (3)$ 

Thus, we end up with the following schema:

\nCity: 
$$
\{[\text{name} : \text{string}, \text{state} : \text{string}]\}
$$
\n

\n\nStation:  $\{[\text{name} : \text{string}, \# \text{platform} : \text{integer}, \text{cityName} : \text{string}, \text{state} : \text{string}]\}$ \n

\n\nTrain:  $\{[\text{trainNo} : \text{integer}, \# \text{wagons} : \text{integer}, \text{startStationName} : \text{string}]\}$ \n

\n\nconnects:  $\{[\text{fromStationName} : \text{string}, \text{toStationName} : \text{string}, \text{trainNo} : \text{integer}, \text{department} : \text{date}]\}$ \n

In our model the train number is uniquely identifying a connection between two cities (possibly involving serveral stations). An ICE starting in Munich (*startStationName*) and going to Berlin (*endStationName*) has a unique train number. When the train returns it has a different train number. Therefore, in the *connects* relation, the (*trainNo*, *fromStationName*)-pair and the (*trainNo*, *toStationName*)-pair are both valid keys (as they are both uniquely identifying a tuple in the relation).

#### **Exercise 2**

For additional practice, consider the hospital example, again. This time take the entity relationship diagram and transform it into a relational schema. Then, optimize it by eliminating relations.

This is obviously a large example but practice is very helpful. However, if you want to save time, you could focus on the difficult parts: *employs*, *works*, *consists\_of*, *Doctors + has*

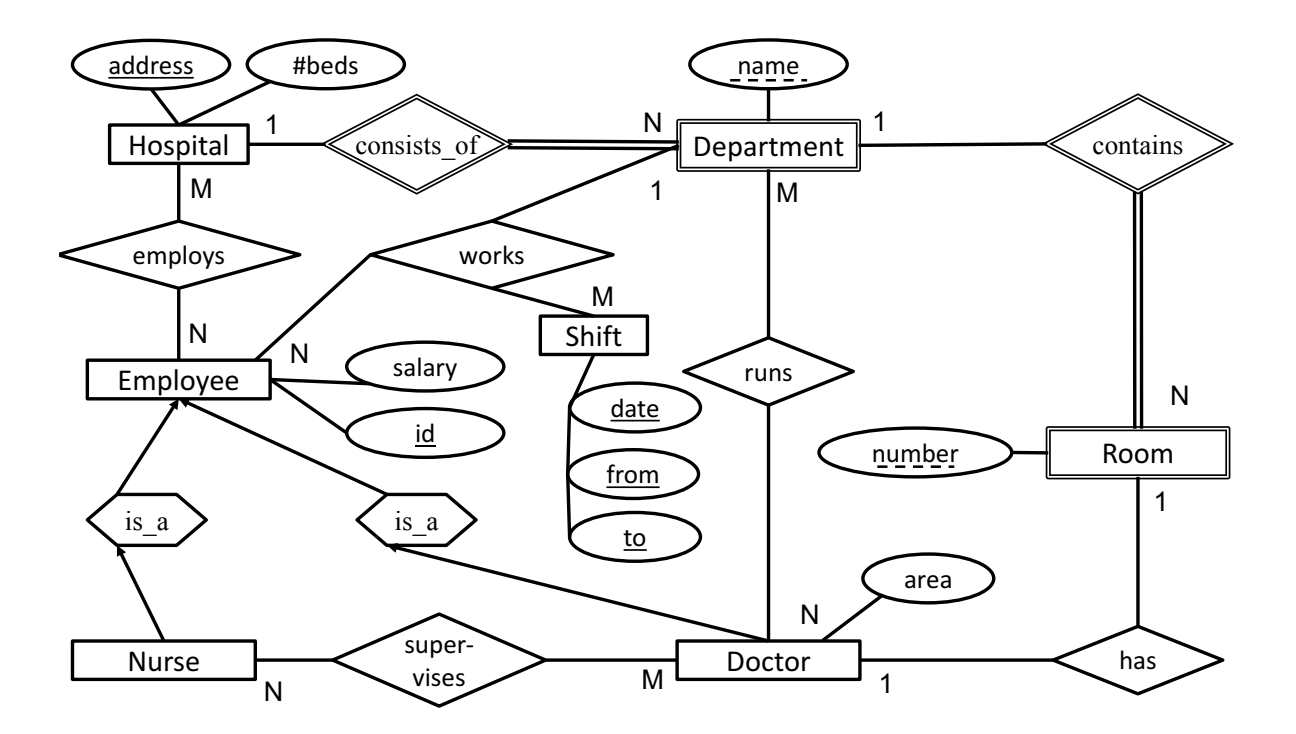

## **Solution**:

### **a) Create a relational schema**

The un-refined translation yields the following relations for the entities in the model:

<span id="page-2-0"></span>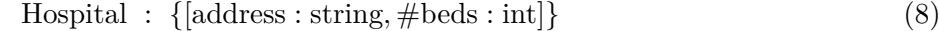

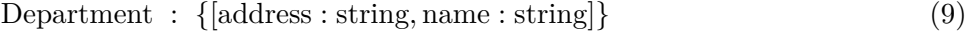

- Room : {[address : string, name : string, roomNo : int]} (10)
- Employee :  $\{[\text{id}: \text{int}, \text{salary}: \text{int}]\}$  (11)
	- Nurse :  $\{[\underline{\text{id}} : \text{int}]\}$  (12)
	- Doctor :  $\{[\underline{\text{id}} : \underline{\text{int}}, \underline{\text{area}} : \underline{\text{string}}]\}$  (13)
		- Shift :  $\{$ [date : date, from : time, to : time} (14)

For the relationships in the model, we create the following relations:

<span id="page-3-0"></span>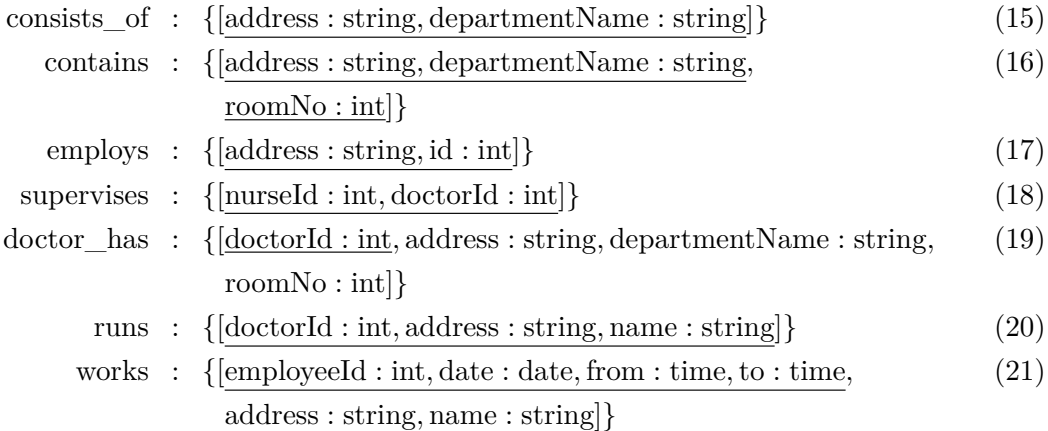

There are several alternative translation options:

**1.** The *is\_a* relationship could have also been translated by merging the attributes of the *Employee* into the *Nurse* and *Doctor* relation:

\n
$$
\text{Nurse}: \left\{ \left[ \underline{\text{id} : \text{int}}, \text{salary} : \text{int} \right] \right\}
$$
\n

\n\n $\text{Dotor}: \left\{ \left[ \underline{\text{id} : \text{int}}, \text{area} : \text{string}, \text{salary} : \text{int} \right] \right\}$ \n

**2.** In the 1:1 relation *has* between *Doctor* and *Room* we could have also chosen the key of the *Room* as a key.

#### **b) Refine the relational schema**

Next, we refine the relational schema by combining relations.

All binary relations with 1:1, 1:N, N:1 can be refined in the following way:

First, we can eliminate all relations that originate from weak relationships in the ER-model. In this case we do not have to add additional keys to the entity we merge them into because they already have this key because they are weak entities:

$$
(15) \mapsto (9), (16) \mapsto (10)
$$

Next, we take care of the *has* relation between *Doctor* and *Room*. This is a 1:1 relation and can therefore be merged into *Doctor* or *Room*. We choose to merge it into room, as this requires us to only add one attribute to *Room* instead of four to *Doctor*:

$$
(19) \mapsto (10)
$$

Now, there is no binary relation left with a 1:1, 1:N or N:1 functionality. Therefore, we are done and end up with the following relational schema:

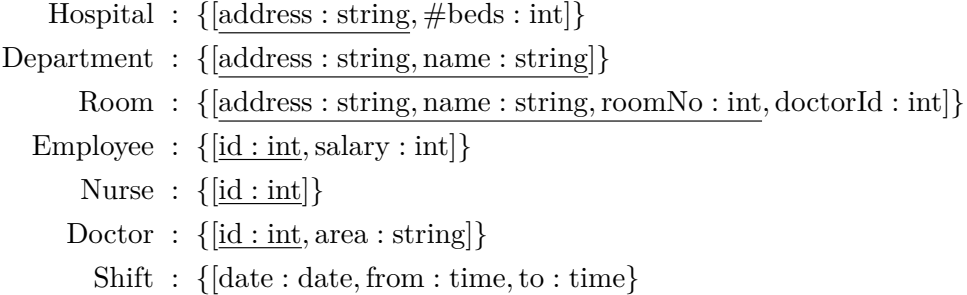

For the relationships in the model, we create the following relations:

employs : {[address : string, id : int]} supervises : {[nurseId : int, doctorId : int]} runs : {[doctorId : int, address : string, name : string]} works : {[employeeId : int, date : date, from : time, to : time, address : string, name : string]}